### **תרגיל**

לספק ניתנו כתובות I28.20.224.0/20 IP .35 יש להקצות ל7 לקוחות:

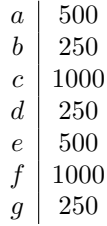

עם מספק מינימלי של נתבים, לכל נתב 4 ממשקים.

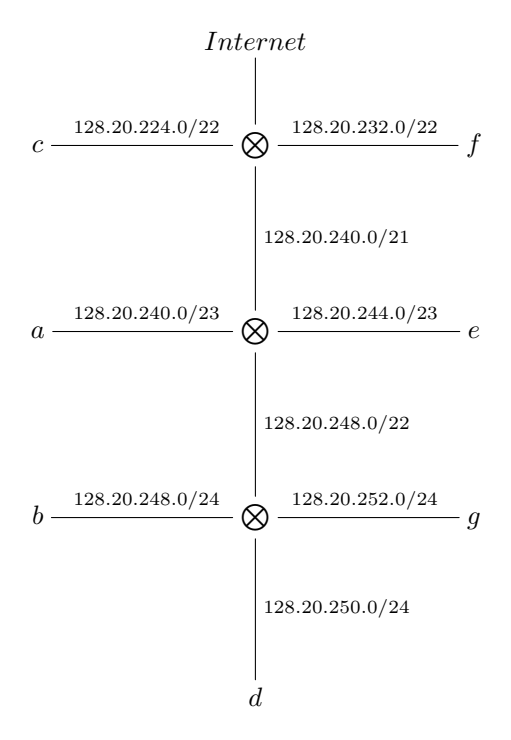

# Wireshark

Wireshark היא תוכנה שמאפשרת להאזין לחבילות. היא מאפשרת להציג רשימה של כל חבילה שנשלחת מכרטיס הרשת או מתקבלת דרכו.

דרך התוכנה הזו ניתן לראות שרשת Wireless מתפקדת כHub ־ כולם משדרים לכולם, וכל אחד יכול לקלוט לכל מה שהאחרים משדרים. זה אומר גם שאפשר לראות סיסמאות שאחרים שולחים כדי להתחבר לאתרי אינטרנט ־ אלא אם כן הם שולחים אותם בצורה מוצפנת(למשל https(.

## DHCP

אפשר לראות שם גם את החבילות שנשלחות לשרת הDHCP ־ כלומר בקשות לקבלת כתובת IP. החבילות האלו נשלחות לכתובת IP 255.255.255.255 ־ כלומר Broadcast ־ שזה אומר לשלוח לכל הרשת. אמנם כל המחשבים רואים את כל החבילות, אבל מחשבים בד״כ מתעלמים מחבילות שלא מיועדות אליהם.

חבילת DHCP היא תמיד באותו מבנה. ההודעה הראשונה היא Discover ־ מחשב הלקוח מחפש את שרת הDHCP. מחשב ששולח Discover שולח מו $-$ 0.0.0.0  $-$  כי עדיין אין לו כתובת IP. לכן הוא גם שולח את כתובת הMAC שלו, כדי שיהיה אפשר להבחין בין מחשבים חדשים שונים הרוצים להתחבר לרשת. השרת שולח בחזרה Offer, ואז המחשב וכו׳.  $\rm{Ack}$  כדי לבקש כתובת IP. השרת שולח לו

# Address Resolution Protocol(ARP)

#### **מטרה**: תרגום בין כתובות פיזיות לכתובות IP.

בשביל לשלוח באותה רשת, מחשבים צריכים לדעת מה הכתובת הפיסית של מחשב היעד. לכן נרצה לתרגם בין כתובות MAC לכתובת IP. בARP שולחים את כתובת הMAC ואת כתובת הIP שלי, ואת כתובת הMAC הIP של המחשב המבוקש. אם לא יודעים את כתובת הMAC של המחשב המבוקש ־ אז שולחים MAC 00 : 00 : 00 : 00 : 00 : ,00 ואם לא יודעים את כתובת הIP שולחים IP .0.0.0.0 המחשב שמתאים לכתובת שנשלחה שולח בחזרה את התשובה.

#### **דוגמה**

יש לנו רשת:

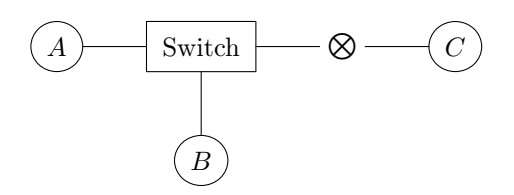

הנתונים של מחשב A הם

Device MAC Address IP Network Address A AA:AA:AA:AA:AA:AA 1.2.3.4 1.2.3.16/28

 $AND \begin{cases} 00010000 \\ 11111100 \end{cases}$  $A = 00010000 = 16$  המחשב  $A$ לא ברשת! כי כתובת הרשת ה 11111100  $\begin{array}{c} \Lambda \text{ND} \left\{ \begin{array}{c} 00000100 \end{array} \right. \ \text{and}$ . כדי שהמחשב  $= 00000100 = 4$ ואילו כתובת הרשת של A היא 11111100 יהיה ברשת, צריך או לשנות את כתובת המחשב או להקטין את הMask Subnet ־ למשל  $\lambda_{\rm N} = 0 = 0 = 0 \, {\rm M}$ ו. נבחר את האופציה השנייה,  $\lambda_{\rm N}$   $\left\{ \begin{array}{ll} 00000100 & = 0 = {\rm A} {\rm ND} \left\{ \begin{array}{ll} 000100000 & {\rm M} \ 11000000 & {\rm M} \end{array} \right. \end{array} \right.$ ל24, ואז 11000000 וניתן כתובות גם לשאר המכשירים:

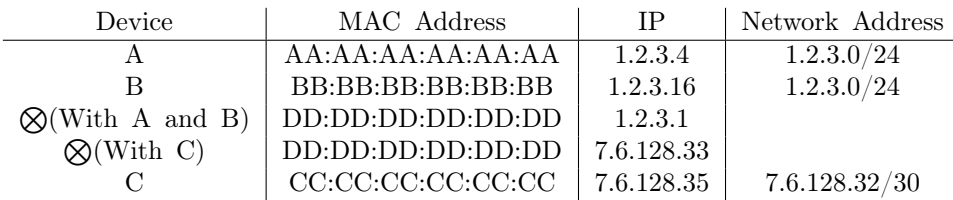

 $C$ נמה קורה כאשר מחשב  $A$  רוצה לשלוח חבילה ל

 $A$ בעזרת בדיקת Subnet Mask מגלים שכתובת הIP בעזרת בדיקת מחפש את הGateway - כלומר את הנתב. הוא יודע את כתובת הIP של הנתב, אבל הוא צריך לדעת מה הכתובות הפיסית שלו, ולכן הוא שולח חבילת ARP בBroadcast כדי למצוא את הכתובת הפיסית של 1.2.3.1 ־ זה בכלל לא קשור לC! אבל צריך לעבור דרך  $G$ , השביל להגיע ל $C$ . הבקשה מגיעה לכל המכשירים ברשת<br/>(cd) ה $B$ , ה $A$  הבקשה ה והנתב) אבל רק הנתב מחזיר לו תשובה: DD : DD : DD : DD : DD : DD. לכן שולח ל $\heartsuit$  חבילה שמיועדת ל $C$ .  $\bigoplus$  בודק אם החבילה איתו ברשת ־ את הבדיקה הוא  $A$ מבצע לפי כרטיס הרשת שקיבל את החבילה, כלומר זה שמחובר לרשת .1.2.3.0/24 הוא רואה שהיא לא שם, ולכן הוא בודק בכרטיסי הרשת האחרים שלו לאן לשלוח.

## **מה קורה אם יש הבדלים ב**Mask Subnet**?**

אם מחשב ונתב משתמשים בMask Subnet אחר, אז יכולות להיות בעיות.

אם A חושב ש $C$  איתו ברשת ו $\bigotimes$  חושב שלא, יכולות להיזרק חבילות ־ כי A ינסה למצוא את כתובת ה $\rm MAC$  של  $C$  באמצעות  $\rm ARP$  ולא יצליח.

אם A חושב ש $C$  לא איתו ברשת, ו $\otimes$  חושב שכן, אז  $\otimes$  ישלח את החבילה למקום הנכון ־ אבל זה בזבוז של זמן, כי A היה יכול לשלוח ישירות ל $C$ .